FUNDAÇÃO DE PREVIDÊNCIA COMPLEMENTAR DO SERVIDOR PÚBLICO FEDERAL DO PODER EXECUTIVO

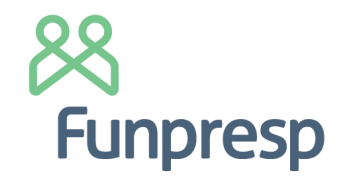

## PORTARIA Nº 78, DE 13 DE JULHO DE 2022

Designa Elvira Mariane Schulz para ocupar o cargo de Coordenadora de Riscos de Investimentos da Funpresp-Exe.

O DIRETOR-PRESIDENTE DA FUNDAÇÃO DE PREVIDÊNCIA COMPLEMENTAR DO SERVIDOR PÚBLICO DO PODER EXECUTIVO – FUNPRESP-EXE, no uso de suas atribuições, com fundamento no art. 54, inciso IV do Estatuto da Fundação, aprovado pela Portaria nº 276 da Diretoria de Licenciamento da Superintendência Nacional de Previdência Complementar (PREVIC), de 25 de março de 2022, resolve:

Art. 1º - Designar Elvira Mariane Schulz para ocupar o cargo de gestão de Coordenadora de Riscos de Investimentos da Fundação de Previdência Complementar do Servidor Público Federal do Poder Executivo – Funpresp-Exe.

Art. 2º - Esta Portaria entra em vigor a partir da data de sua assinatura.

## **Cicero Rafael Barros Dias**

## **Diretor-Presidente Substituto**

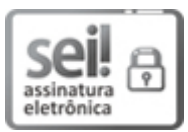

Documento assinado eletronicamente por **Cicero Rafael Barros Dias**, **Diretor de Seguridade**, em 13/07/2022, às 17:11, conforme horário oficial de Brasília, com fundamento no art. 6º, § 1º, do Decreto nº 8.539, de 8 de [outubro](http://www.planalto.gov.br/ccivil_03/_Ato2015-2018/2015/Decreto/D8539.htm) de 2015.

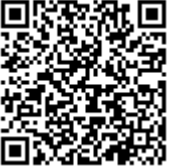

A autenticidade deste documento pode ser conferida no site [https://sei.funpresp.com.br/sei/controlador\\_externo.php?](https://sei.funpresp.com.br/sei/controlador_externo.php?acao=documento_conferir&id_orgao_acesso_externo=0) acao=documento\_conferir&id\_orgao\_acesso\_externo=0, informando o código verificador **0067544** e o código CRC **929DFA23**.

**Referência:** Caso responda este documento, indicar expressamente o Processo nº 03750.020305.000329/2022-64 SEI nº 0067544

Fundação de Previdência Complementar do Servidor Público Federal do Poder Executivo – Funpresp-Exe

SCN Q 2 BL A Corporate Financial Center Salas 201-204 - CEP 70712-900 -

https://funpresp.com.br